## Dos: gestione della memoria centrale

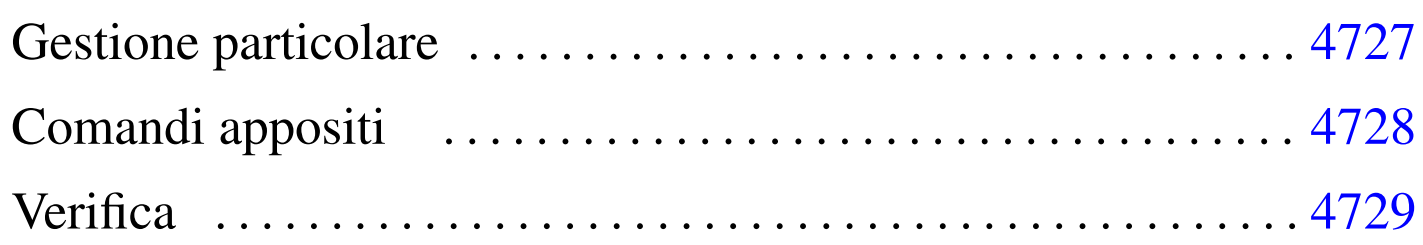

Quando è nato il Dos non si prevedeva l'uso di memoria centrale oltre il singolo mebibyte (1 Mibyte). In base a questa considerazione veniva articolata l'architettura hardware degli elaboratori «XT» e poi «AT», dove si prevedeva l'uso di un massimo di 640 Kibyte di memoria centrale, riservando la parte successiva, fino alla fine di 1 Mibyte, per la memoria video e altri dispositivi fisici.

In questo senso, il Dos tradizionale può operare con un massimo di 640 Kibyte di memoria centrale; per sfruttarne di più occorrono degli accorgimenti non facili da applicare.

## Gestione particolare

Per sfruttare la memoria oltre il primo mebibyte, si fa uso normalmente di due programmi, avviati attraverso 'CONFIG.SYS', prima ancora dell'interprete di comandi. Si tratta di '**HIMEM.SYS**' e di '**EMM386.EXE**'. In generale, le cose si fanno nel modo seguente:

```
|DEVICE=C:\DOS\HIMEM.SYS
|DEVICE=C:\DOS\EMM386.EXE
```
Il primo dei due programmi può essere utilizzato a partire da architetture i286, mentre il secondo si può inserire solo a partire da architetture i386.

«

'**HIMEM.SYS**' è in grado di utilizzare solo una piccola parte di memoria aggiuntiva, mentre '**EMM386.EXE**' permette teoricamente di sfruttare tutto il resto.

In generale, è molto difficile la gestione ottimale della memoria centrale, perché le applicazioni si comportano in maniera differente. Di solito si possono solo fare dei tentativi.

## <span id="page-1-0"></span>Comandi appositi

«

Per sfruttare la memoria centrale che supera la soglia convenzionale, sono disponibili alcuni comandi specifici. In generale, si comincia dalla configurazione con il file 'CONFIG.SYS': dopo l'attivazione dei gestori speciali della memoria, è possibile indicare di collocare parte dell'interprete dei comandi e dello spazio richiesto dai programmi residenti in memoria, oltre il limite della memoria convenzionale:

|DOS=HIGH,UMB

In seguito, sempre nell'ambito del file 'CONFIG.SYS', si può richiedere esplicitamente l'avvio di programmi nella memoria alta attraverso la direttiva '**DEVICEHIGH**', come si vede nell'esempio seguente:

```
|DEVICEHIGH=C:\MOUSE\MOUSE.SYS /2
```
Per quanto riguarda i programmi avviati attraverso l'interprete dei comandi, è disponibile il comando '**LH**', ovvero '**LOADHIGH**':

|LH *programma* [*argomenti\_del\_programma*]  $\overline{\phantom{a}}$  |LOADHIGH *programma* [*argomenti\_del\_programma*]  $\overline{\phantom{a}}$ 

Per esempio, si potrebbe tentare di avviare in questo modo il programma di gestione della tastiera:

```
C:\>LH KEYB IT [Invio ]
```
## <span id="page-2-0"></span>**Verifica**

Il Dos offre un solo programma molto semplice per la verifica dell'utilizzo della memoria: '**MEM**'.

«

```
|MEM [opzioni]
                               \overline{\phantom{a}}
```
Se '**MEM**' viene usato senza opzioni, visualizza brevemente la quantità di memoria utilizzata rispetto al totale disponibile. È interessante l'opzione '**/CLASSIFY**', attraverso la quale è possibile distinguere l'utilizzo della memoria da parte dei programmi residenti; inoltre è interessante l'opzione '**/FREE**', con cui si hanno informazioni dettagliate sulla memoria libera.

Le opzioni disponibili del comando '**MEM**' variano molto da una realizzazione all'altra. In generale conviene verificare prima di utilizzarlo, per conoscere le possibilità effettive.